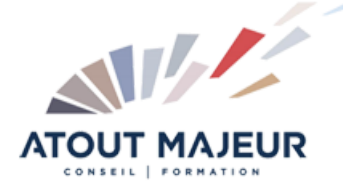

## **Durée de la formation :** 2 jours (14h)

08h45 – 12h30 / 13h45 – 17h00

**Horaires de formation**

#### **Pré-requis**

Utiliser Microsoft Word, Initiation : pour les notions de base de saisie et de mise en forme de texte

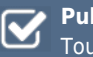

**Public visé** it public

## **Objectifs et compétences visées**

Utiliser les outils d'édition avancée et les outils de mise en page de Microsoft Word Optimiser la mise en forme des documents à l'aide des styles et des modèles, utiliser les outils de dessin, gérer des données sous forme de tableaux Excel

#### **Organisation**

Formation animée en présentiel. Groupe de 3 à 8 personnes. Emargement signée par ½ journée par les stagiaires et le formateur. A l'issue du stage les apprenants renseignent un questionnaire d'évaluation à chaud qui est ensuite analysé par nos équipes.

#### **Le formateur**

La prestation est animée par un consultant formateur dont les compétences techniques, professionnelles et pédagogiques ont été validées par Atout Majeur.

**Moyens techniques et pédagogiques** Alternance entre théorie et pratique.

Mise à disposition d'une salle équipée. Support de cours.

#### **Validation des acquis et attestation**

Les exercices réalisés permettent de mesurer le degré de compréhension et d'acquisition des compétences visées. Une attestation de formation comportant les résultats de l'évaluation des acquis est délivrée en fin de formation.

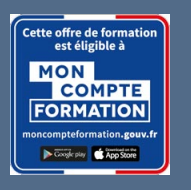

# Word Maîtriser

#### **Certification TOSA Word – RS6198 enregistrée au RS en date de décision du 14/12/2022 Le certificateur est ISOGRAD.**

## Module 1 : Utilisation des styles et le travail de groupe

Créer et appliquer un style de caractère Créer un style de paragraphe Appliquer et redéfinir des styles (titre1, titre2, …) Utiliser le mode Plan ou le volet de navigation Utiliser la fonction Organiser (gestion des styles)

## Module 2 : Utiliser les outils de référence

Créer une table des matières Créer des notes de bas de page et de fin Utiliser des signets Créer des renvois Générer des index

## Module 3 : Sections et graphiques

Placer des sections dans un document Insérer et modifier une forme Insérer et modifier une image Utiliser WordArt ou les effets de texte Créer un filigrane Créer un lien hypertexte

## Module 4 : Tableaux et formulaires

Insérer un tableau Excel Lier une feuille de calcul Insérer un graphique Excel Créer un formulaire de saisie

### **Pour vous inscrire**

04.78.14.19.19

contact@atoutmajeur-ra.com / www.atoutmajeurlyon.com (Mise à jour : 06-2024)